## Première Année Master M.A.E.F. 2015 – 2016 Econométrie II

Examen final, mai 2016

Examen de 3h00. Tout document ou calculatrice est interdit.

1. (24 points) On suppose que pour n et p deux entiers tels que  $n \ge p+2$ , on observe  $Y = {}^t(Y_i)_{1 \le i \le n}$  défini par:

$$
Y_i = \theta_0 + \theta_1 X_i^{(1)} + \dots + \theta_p X_i^{(p)} + \varepsilon_i \qquad \text{pour tout } i = 1, \dots, n,
$$
\n<sup>(1)</sup>

avec une famille connue de réels  $(X_i^{(j)})_{1\leq i\leq n,\,1\leq j\leq p},$  et telle que  $X=$  $\sqrt{ }$  $\overline{\mathcal{L}}$  $\begin{array}{cccc} 1 & X_1^{(1)} & \cdots & X_1^{(p)} \\ \vdots & \vdots & & \vdots \end{array}$ 1  $X_n^{(1)}$  ...  $X_n^{(p)}$ 

soit une matrice

 $\setminus$ 

de rang  $p+1$ ,  $\theta = {}^t(\theta_j)_{0 \leq j \leq p}$  un vecteur de nombres réels inconnus et  $\varepsilon = {}^t(\varepsilon_i)_{1 \leq i \leq n}$  un vecteur d'erreur de loi  $\mathcal{N}(0, \sigma^2 I_n)$  non observé, où  $\sigma^2 > 0$  est inconnu et  $I_n$  est la matrice identité de taille n.

Pour M une matrice de taille  $(n, p+1)$ , on note  $[M] = \{M \alpha, \alpha \in \mathbb{R}^{p+1}\}$  et  $P_A$  la matrice de projection orthogonale sur un sous-espace A de  $\mathbb{R}^n$ .

- (a) Pour A et B deux sous-espaces vectoriels de  $\mathbb{R}^n$ , montrer que  $P_A P_B = P_B P_A = P_{A \cap B}$  (1.5pts).
- (b) Ecrire le modèle sous une forme matricielle, et rappeler l'expression du vecteur de prédiction  $\hat{Y} = (\hat{Y}_i)_{1 \leq i \leq n} =$  $X \widehat{\theta}$  obtenu par moindres carrés ordinaires. Démontrer que  $\widehat{Y}$  a pour loi  $\mathcal{N}_n(X \theta, \sigma^2 X({}^t X X)^{-1} X)$  (2.5pts).
- (c) Rappeler en la justifiant la loi de  $\hat{\sigma}^2$  estimateur non biaisé de  $\sigma^2$  (1pt).
- (d) On veut tester si l'observation  $Y_n$  n'est pas une donnée aberrante. On considère ainsi le problème de test H<sub>0</sub>:  $\varepsilon_n$  suit la loi  $\mathcal{N}(0, \sigma^2)$ , contre H<sub>1</sub>:  $\varepsilon_n$  ne suit pas la loi  $\mathcal{N}(0, \sigma^2)$ . Soit  $X_{(n)}$  la matrice X où l'on remplace la dernière ligne par des 0 et  $E_n = \text{Vect}(^t(0,\dots,0,1))$ . Montrer que  $E_n \subset [X_{(n)}]^\perp$ . Montrer que  $\hat{\sigma}_{(n)}^2$  l'estimateur non biaisé de  $\sigma^2$  à partir de l'échantillon privé de l'individu n s'écrit  $\frac{1}{n-p-2}||P_{E_n^{\perp}}P_{[X_{(n)}]^{\perp}}\varepsilon||^2$ (4pts).
- (e) Montrer que  $\widehat{\varepsilon}_n = Y_n \widehat{Y}_n = (0, \dots, 0, 1) P_{E_n} P_{[X]} \xrightarrow{\varepsilon}$ . En déduire que  $\varepsilon'_n = \frac{Y_n Y_n}{(\widehat{\sigma}_n^2)(1 n_n)}$  $\frac{1}{\left(\widehat{\sigma}_{(n)}^2(1-p_{nn})\right)^{1/2}}$  suit une loi de student à  $n - p - 2$  degrés de liberté, où  $P_{[X]} = (p_{ij})_{1 \le i,j \le n}$ . Comment utiliser  $\varepsilon'_n$  pour accepter ou non
- (f) On suppose que l'on observe  $X_{n+1} = (1, X_{n+1}^{(1)}, \ldots, X_{n+1}^{(p)})$ , vecteur de réels connus, et l'on veut prédire  $Y_{n+1}$ . Montrer qu'une prédiction de  $Y_{n+1}$  est  $\widetilde{Y}_{n+1} = X_{n+1}(^t X X)^{-1} X Y$  et montrer que  $\mathbb{E}(\widetilde{Y}_{n+1}) = \mathbb{E}(Y_{n+1})$ . Déterminer la loi de  $\widetilde{Y}_{n+1}$ , puis montrer que  $\frac{Y_{n+1} - \mathbb{E}(Y_{n+1})}{(2X - (t \mathbf{V})^{-1} \mathbf{V})}$  $\frac{1}{(\hat{\sigma}^2 X_{n+1}(^t X X)^{-1} X_{n+1})^{1/2}}$  suit une loi que l'on précisera.<br>
sour  $X = \text{Sing}$  l'hypothèse saussianne sur  $\epsilon$  quel intervals En déduire un intervalle de prédiction à 95% pour  $Y_{n+1}$ . Sans l'hypothèse gaussienne sur  $\varepsilon$ , quel intervalle

aurait-on pu obtenir et sous quelles hypothèses? (6pts)

(g) On se place dans le simple cadre où  $p = 1$ , et sans l'hypothèse de gaussianité de  $\varepsilon$ . Ecrire  $\hat{\theta}$  en fonction des  $x_i = X_i^{(1)}$  et des  $Y_i$  (on utilisera les notations  $\overline{x}_n = \frac{1}{n}(x_1 + \cdots + x_n)$  et  $\overline{Y}_n = \frac{1}{n}(Y_1 + \cdots + Y_n)$ ). Donner une hypothèse suffisante pour que  $\hat{\theta}$  satisfasse un théorème de la limite centrale que l'on précisera. Donner alors explicitement la statistique du test de Fisher global du modèle ainsi que sa limite. Donner ensuite l'intervalle asymptotique de prédiction à 95% pour  $Y_{n+1}$  en fonction de  $x_{n+1}$ . Que se passe-t-il quand  $x_{n+1} \to \infty$ ? (5pts).

## 2. (10 points) Exercice de TP utilisant le logiciel R

 $H_0$ ? (4pts).

On considère un jeu de données réelles mettant en relation une mesure quantitative du degré d'avancement du diabete (variable prog) et 10 variables cliniques dans une cohorte de 442 patients. Chacun des 442 patients est décrit par les variables suivantes :

 $\bullet$  prog: l'indice de progression de la maladie (le plus grand, le plus en progrès)

- age: l'âge du patient
- $\bullet$  sex: le sexe du patient, codé numériquement  $(1, \text{homme} \text{ ou } 2, \text{ femme})$
- bmi: l'indice de masse corporelle
- $\bullet$  map: la pression artérielle moyenne
- $\bullet$  ser1 ser6: 6 mesures sérologiques

On a séparé au préalable et aléatoirement le jeu de données en deux sous-ensembles: diabetes1 et diabetes2.

(a) On cherche à construire un modèle linéaire avec de bonnes propriétés prédictives pour la variable prog. On a ainsi tap´e les commandes suivantes avec le logiciel R:

```
Diab1=read.table("C:/Donnees/diabetes1.txt",header=TRUE)
Diab1$sex=as.factor(Diab1$sex)
attach(Diab1)
reg1=lm(prog~age+bmi+map+ser1+ser2+ser3+ser4+ser5+ser6+sex)
summary(reg1)
```
Voici le début de Diab1:

> Diab1

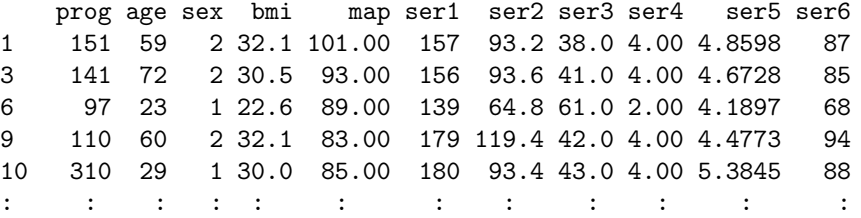

Une partie des résultats obtenus est présente ci-dessous:

```
Coefficients:
```
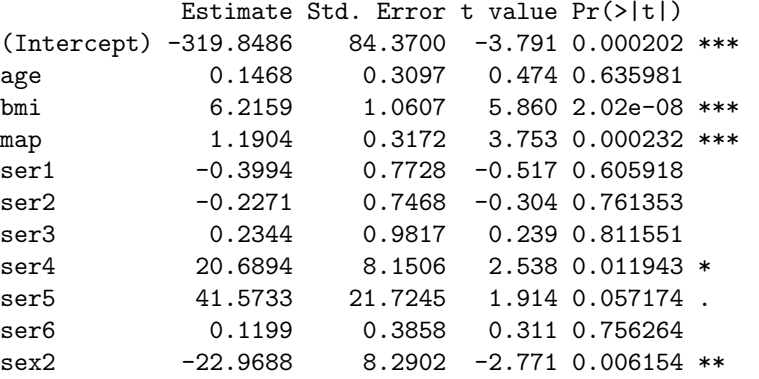

Residual standard error: 52.35 on 189 degrees of freedom Multiple R-squared: 0.5669, Adjusted R-squared: 0.544 F-statistic: 24.74 on 10 and 189 DF, p-value: < 2.2e-16

Questions I.1: Pourquoi a-t-on tapé la deuxième commande? Montrer mathématiquement que dans le cadre de cette variable à deux modalités il n'était pas obligatoire de la taper. Combien y-a-t-il d'invidus dans cette base de données? Ecrire précisément le modèle sous forme matricielle en précisant exactement la première ligne de la matrice X. En notant les paramètres  $\theta_j$ ,  $j = 0, \ldots, p$ , dans l'ordre donné ci-dessus, que vaut numériquement  $\hat{\theta}_4$ ? Ecrire mathématiquement ce qu'est le nombre 0.3097. De ces résultats, pourriez-vous conclure statistiquement que plus on est en surpoids, plus la maladie progresse? Que pensez-vous de cette  $r\acute{e}gression$ ? (6pts)

(b) On tape ensuite les commandes:

```
library(leaps)
Z=matrix(c(age,bmi,map,ser1,ser2,ser3,ser4,ser5,ser6,sex),ncol=10);
colnames(Z)=c("age","bmi","map","ser1","ser2","ser3","ser4","ser5","ser6","sex");
r=leaps(Z,prog)
t=(r$Cp==min(r$Cp))colnames(Z)[r$whi[t]]
reg2=lm(prog~bmi+map+ser2+ser4+ser5+sex)
summary(reg2); plot(reg2)
```
Voici les résultats obtenus:

> colnames(Z)[r\$whi[t]] [1] "bmi" "map" "ser2" "ser4" "ser5" "sex"

Coefficients:

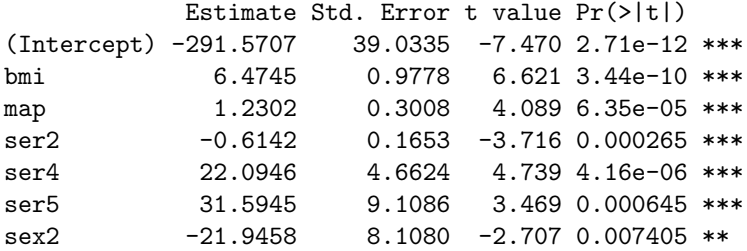

Residual standard error: 51.92 on 193 degrees of freedom Multiple R-squared: 0.5651, Adjusted R-squared: 0.5516 F-statistic: 41.8 on 6 and 193 DF, p-value: < 2.2e-16

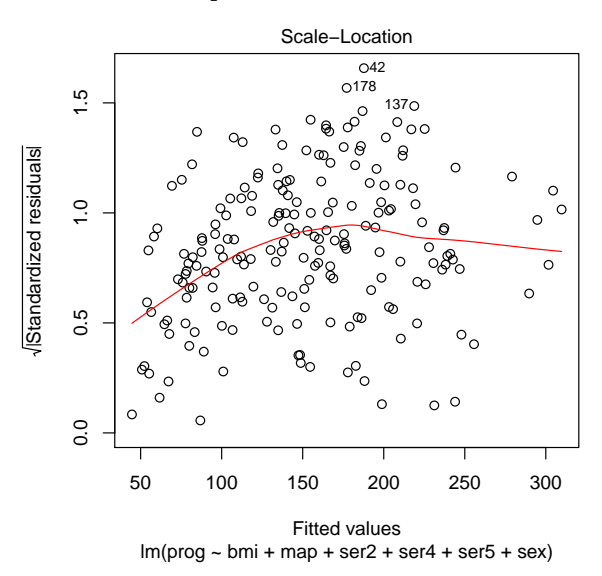

Questions I.2: Qu'a-t-on fait en tapant ces commandes? Que concluez vous quant aux résultats et graphe obtenus? (1pt)

On tape maintenant les commandes suivantes:

```
library(MASS)
X=as.data.frame(Z)
reg3=stepAIC(lm(prog~.,data=X),k=log(200))
summary(reg3); plot(reg3)
```
Voici ce que l'on obtient à la fin des résultats:

Coefficients: Estimate Std. Error t value Pr(>|t|) (Intercept) -311.7870 36.4236 -8.560 3.19e-15 \*\*\* bmi 8.1540 0.9918 8.221 2.67e-14 \*\*\* ser5 53.7323 8.1519 6.591 3.90e-10 \*\*\*

Residual standard error: 55.9 on 197 degrees of freedom Multiple R-squared: 0.4854, Adjusted R-squared: 0.4801 F-statistic: 92.9 on 2 and 197 DF, p-value: < 2.2e-16

 $Questions$   $I.3:$   $Qu'a-t-on$   $fait$   $en$   $tapant$   $ces$   $commandes$ ?  $Que$   $concluez$   $vous$   $quant$   $aux$   $résultats$   $obtenus$ ? (1pt)

On effectue maintenant ceci:

Diab2=read.table("C:/Donnees/diabetes2.txt",header=TRUE) Diab2\$sex=as.factor(Diab2\$sex)

new=data.frame(age=Diab2\$age,bmi=Diab2\$bmi,map=Diab2\$map,ser1=Diab2\$ser1,ser2=Diab2\$ser2, ser3=Diab2\$ser3,ser4=Diab2\$ser4,ser5=Diab2\$ser5,ser6=Diab2\$ser6,sex=Diab2\$sex) pred1=predict(reg1,new); pred2=predict(reg2,new); pred3=predict(reg3,new) MSE1=sqrt(mean((Diab2\$prog-pred1)^2)); MSE2=sqrt(mean((Diab2\$prog-pred2)^2)); MSE3=sqrt(mean((Diab2\$prog-pred3)^2)); MSE1; MSE2; MSE3

Et on obtient:

> MSE1; MSE2; MSE3 [1] 56.98467 [1] 57.47944 [1] 57.73582

Questions I.4: Qu'a-t-on fait en tapant ces commandes? Que concluez vous à partir des résultats obtenus? Est-ce surprenant? (2pts)